# **pixbet baixar download**

#### **Autor: flickfamily.com Palavras-chave: pixbet baixar download**

- 1. pixbet baixar download
- 2. pixbet baixar download :bet 365 baniu o brasil
- 3. pixbet baixar download :como ganhar dinheiro na roleta sportingbet

# **1. pixbet baixar download :**

#### **Resumo:**

**pixbet baixar download : Explore a empolgação das apostas em flickfamily.com! Registrese hoje e desbloqueie vantagens emocionantes com nosso bônus de boas-vindas!**  contente:

A expressão "1x2 Ambos os times marcam no Pixxet" é uma frase que causa muita curiosidade entre apostadores esportivos, especialmente aqueles quem jogam não site de apostas incentivadas PIXbet.

A primeira coisa que você determina é o significado "1x2" em apostas esportivas. [+] A expressão "1x2" se refere ao resultado final de uma parte, onde o número 1 representa a equipa visitante eo numero 2 representam um equipamento mandante.

Portanto, "1x2 Ambos os times marcam no Pixibet" significa que a equipa visitante marcou um gol e uma equipe mandante março dos gols.

Mas por que esse resultado é importante para os apostadores?

### **pixbet baixar download**

A **Pixbet** é uma renomada plataforma de apostas esportivas e jogos de casino online que oferece várias opções de apostas em pixbet baixar download diferentes áreas. Recentemente, a Pixbet anunciou que permite que seus usuários façam apostas sobre o resultado das eleições para presidente e governadores no Brasil. Neste artigo, explicaremos como realizar apostas neste tipo de evento na Pixbet.

### **pixbet baixar download**

Antes de começar, é fundamental saber que é possível realizar apenas uma aposta de R\$1 a R\$100.000. Além disso, é necessário criar uma conta no site oficial da Pixbet para poder realizar qualquer tipo de aposta, incluindo as relacionadas a eleições.

- Entre no site oficial da Pixbet:
- Crie uma nova conta usando o código promocional Pixbet;
- Solicite um depósito de R\$1 a R\$100.000;
- Confirme o pagamento e copie o código Pix;
- Efetue o pagamento pelo seu internet banking.

Com esse procedimento, estará pronto para apostar nas eleições de 2024 ou em pixbet baixar download qualquer outra opção disponível na Pixbet. Vale ressaltar que a plataforma tem a mais rápida disponível no mercado de [venda de maquina caça niquel](/venda-de-maquina-ca�a-niquel-2024-06-02-id-48830.html) e payouts em pixbet baixar download minutos.

### **Por que Apostar na Pixbet?**

A Pixbet foi fundada em pixbet baixar download Pernambuco há mais de dez anos por Ernildo Júnior, um empreendedor proeminente na região. Além disso, a Pixbet é uma das maiores casas de apostas no país. Oferece uma vasta gama de opções de apostas nas áreas de esportes e casino online.

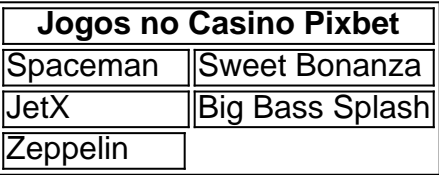

Fazendo parte dos pontos acima, a Pixbet tem como prioridade o pagamento rápido e justo fornecendo uma grande variedade de jogos no cassino online. Dessa forma, poderá apostar em pixbet baixar download suas escolhas políticas na confiança que a plataforma irá manter suas promessas.

### **Conclusão**

O Brasil enfrenta eleições presidenciais em pixbet baixar download 2024, no entanto, pode realizar apostas antecipadas pelas opções disponíveis através da **Pixbet**. Você precisa apenas alguns passos simples para a realização das apostas, incluindo a criação de conta e deposito de R\$1 até R\$100.000.

A Pixbet ofere uma experiência excepcional com solidez financiamental, rapidez nos débitos e várias opções de recreação. Realize suas aposta e desfrute os jogos de cassino oferecidos nesta prestigiosa plataforma.

### **Perguntas Frequentes**

Quem é o donos da Pixbet?

A Pixbet, mais uma das maiores casas de apostas do Brasil foi fundada há mais de uma década pelo empreendedor pernambucano Ernildo Júnior.

# **2. pixbet baixar download :bet 365 baniu o brasil**

Pronto para aproveitar o melhor que o mundo das apostas tem a oferecer? Conheça o Bet365, uma plataforma completa com os mais variados mercados e odds competitivas. Seja bem-vindo ao universo das apostas esportivas!

Neste artigo, vamos guiá-lo pelas principais funcionalidades e vantagens do Bet365. Descubra como criar pixbet baixar download conta, realizar depósitos e saques com praticidade e segurança, além de explorar a ampla gama de opções de apostas disponíveis. Continue lendo e prepare-se para elevar pixbet baixar download experiência de apostas a um novo patamar! pergunta: Como criar uma conta no Bet365?

resposta: Criar uma conta no Bet365 é fácil e rápido. Basta acessar o site oficial da plataforma e clicar no botão "Registrar-se". Preencha o formulário com seus dados pessoais e siga as instruções para concluir o processo.

# **pixbet baixar download**

A equipa do Pixbet Brasil garantiza que como transferências via Pix levam, no máximo 10 minutos para serem reunidas.

- Total de 10 minutos para transferências via Pix.
- Pixbet Brasil garantiza tempo de transferência.

#### **pixbet baixar download**

- Maior segurança em suas transferências financeiras.
- Transparência em todas as operações.
- Alta velocidade em suas transferências.
- Atuação da eficiência em suas operações financeiras.

#### **Como funciona o Pixbet?**

- 1. Inscreva-se na nossa plataforma de transferências financeiras.
- 2. Definindo um quanta que deseja transferir.
- 3. Selecção do destino da transferência.
- 4. Confrima a transferência e guarda à conclusão.

#### **Vantagens em utilidade o Pixbet**

Maior garantia em suas transferências financeiras;

Ao utilizar o Pixbet, você está garantido que suas transferências são seguras e segundos; Transparência em todas as operações;

Você tem acesso a todas as informações sobre como suas transferências, assim com os históricos de transferência;

Alta velocidade em suas transferências;

Transferências rápida e eficiente, sem prévia experiência muito tempo;

Atuação da eficiência em suas operações financeiras;

Com o Pixbet, você pode realizar transferências mais rápidas e eficientes.

### **pixbet baixar download**

O Pixbet é uma otima operação para que deseja realizar transferências financeiras rápidas e seguras. Com tempo, transferência do no máximo 10 minutos; transparência em todas as operações da empresa nas suas transações bancárias ou na pixada está a ser feita por um funcionário responsável pela execução das contas

[bet365aposta](https://www.dimen.com.br/bet365aposta-2024-06-02-id-9896.pdf)

### **3. pixbet baixar download :como ganhar dinheiro na roleta sportingbet**

# **pixbet baixar download**

No mundo dos jogos de azar e das apuestas desportivas, existem diferentes formas de apresentar as chances ou probabilidades de um determinado resultado acontecer. Estas probabilidades são conhecidas como "odds" e podem ser representadas em pixbet baixar download diferentes formatos, tais como**fracionais, decimais e americanos**

#### **pixbet baixar download**

As American odds, também conhecidas como MoneyLine oddS, são representadas por um número positivo ou negativo. Esse número indica o favoritismo de um time ou jogador e a quantidade que você poderia ganhar com uma aposta de 100 unidades monetárias.

- O número negativo (-) indica o time ou jogador favorito. Por exemplo, -150 significa que você precisa apostar 150 unidades monetárias (como R\$150) para ganhar 100 unidades (comoR\$100).
- O número positivo (+) indica o time ou jogador considerado o azarão. Por exemplo, +200 significa que, se você apostar 100 unidades monetárias (como R\$100), você ganhará 200 unidades (comoR\$200), além de recuperar pixbet baixar download aposta original.

### **Odds Fracionais**

As odds fracionais representam as chances de ocorrência de um evento e são apresentadas como duas cifras separadas por uma barra (exemplo: 3/2 ou 5/1). Forma simples e rápida para calcular seus possíveis retornos:

- Primeiro número: quantidade potencial de unidades monetárias que você poderia ganhar.
- Segundo número: quantidade de unidades monetárias que você precisaria apostar para obter as unidades monetária, potenciais.

### **Odds Decimais**

Por fim, as odds decimais representam a forma mais fácil e simples de apresentar as chances de um determinado resultado acontecer, visto que é simplificado e permite a realização de cálculos mais rápidos ao se tratar de conversões. Com as ods decímais, basta multiplicar pixbet baixar download aposta pela cota decimal.

Exemplo: Para tentar converter as odds anteriores em pixbet baixar download decimais, aqui vão algumas conversões:

- 3/2 (Fraction) x 2,5 (Decimal): 75% de chance de ganhar ao jogar para.
- $\cdot$  5/1 (Fraction) x 6 (Decimal): 300% de chance de ganhar ao jogar para.
- 200 (American Odds) x 1,5 (Decimal): 300% de chance de ganhar em pixbet baixar download apostas contra.

Em resumo, as variadas formas de representação das**odds**têm o mesmo objetivo, facilitando a compreensão do percentual de probabilidade de vitória caseira, visitante ou empate no esporte

Autor: flickfamily.com Assunto: pixbet baixar download Palavras-chave: pixbet baixar download Tempo: 2024/6/2 13:42:05